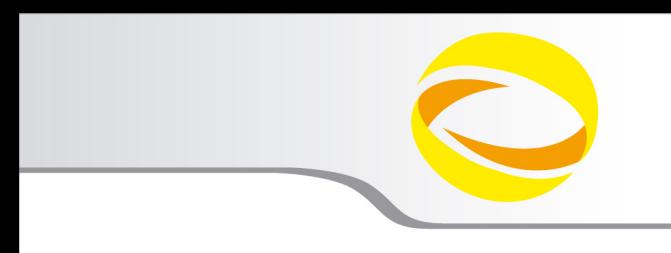

# OpenMP Exercises

**Massimiliano Culpo -** m.culpo@cineca.it

**Gian Franco Marras -** g.marras@cineca.it

**CINECA - SuperComputing Applications and Innovation Department**

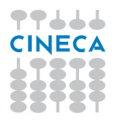

# **Warm-up with OpenMP**

#### Basic skills

- 1 Write a serial "Hello world!"
- 2 Add OpenMP directives to have each thread prompt his greeting
- 3 Add a conditionally compiled header to show if OpenMP was enabled
- 4 Experiment with the OMP\_NUM\_THREADS environment variable

### Loop and loop scheduling

- Write a program to replicate the scheduling plot seen in the lecture
- 2 Construct a  $n_{\text{threads}} \times n_{\text{iterations}}$  matrix to log who executed what
- 3 Write the information to the ASCII file IterationMap.txt
- 4 Use the script draw.sh to plot your results

## **The everyday duty**

### Code parallelization

**Parallelize the serial code**  $ex-02$ **.c that computes the value of**  $\pi$ 

2 Parallelize the serial code **ex-04.c** that solves a 2*D* Laplace equation

- start with an incremental approach
- try to include the while loop inside the parallel region

### Bug busting

- Find and correct the bugs in the sample programs
- 2 Try to explain what was causing the incorrect behavior

## **The insane teaser**

### Who am I (without library calls)?

1 Write an implementation for the two prototype functions:

- int get num threads()
- int get\_thread\_id()
- 2 You can't use library calls or explicit locks
- 3 The implementation must work for nested parallel regions
- 4 You can use all the directives you want
- 5 Thread ID must be consistent with the OpenMP library

#### **Hints**

- Write first an implementation that works for a single level of parallelism
- Exploit data sharing attributes to exchange information between threads
- <sup>3</sup> Remember where barriers are implied